# Отработка класса APIView

# Создадим API для новостного сайта. Для начала создадим модели

from django.db import models

```
class Author(models.Model):
  name = models.CharField(max_length=255)
  email = models.EmailField()
```

```
class Article(models.Model):
    title = models.CharField(max length=120)description = models.TextField()body = models.TextField()author = models.ForeignKey('Author', related_name='articles', on_delete=models.CASCADE)
```
## Добавим представление для получения Get запроса и и сериализатор

from rest\_framework.response import Response from rest framework. views import APIView

```
from . models import Article
from .serializers import ArticleSerializer
```

```
class ArticleView(APIView):
    def get(self, request):
        articles = Article.objects.all()# the many param informs the serializer that it will
        serializer = ArticleSerializer(articles, many=True)
        return Response({"articles": serializer.data})
```

```
from rest_framework import serializers
```

```
class ArticleSerializer(serializers.Serializer):
    title = serializers. CharField(max_length=120)
    description = serializers.CharField()body = serializers.CharField()
```
# Добавим метод Post в представления и поведительно и метод create в

## сериализатор

def post(self, request):  $article = request.data.get('articles')$ 

# Create an article from the above data serializer = ArticleSerializer(data=article) if serializer.is\_valid(raise\_exception=True):  $article$  saved = serializer.save()

return Response({"success": "Article '{}' created successfully".format(article\_saved.title)})

# Добавим метод Put в представления и метод update в иметод update в

## сериализатор

```
saved_article = get_object_or_404(Article.objects.all(), pk=pk)
data = request.data.get('articles')
serializer = ArticleSerializer(instance=saved_article, data=data, partial=True)
if serializer.is_valid(raise_exception=True):
    article saved = serializer.save()
return Response({
    "success": "Article '{}' updated successfully".format(article_saved.title)
\})
```
def delete(self, request, pk): # Get object with this pk article = get\_object\_or\_404(Article.objects.all(), pk=pk) article.delete() return Response({ "message": "Article with id '{}' has been deleted.".format(pk)  $\}$ , status=204)

def create(self, validated\_data): return Article.objects.create(\*\*validated\_data)

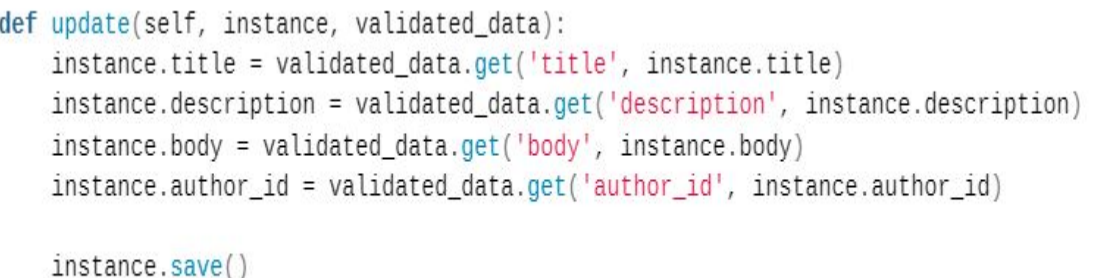

return instance

Не забываем указывать внутренние настройки И правильные маршруты

Задание

Создать API Для хранения данных о товарах в корзине. Для этого необходимо создать таблицы Товары и Корзина. В Корзине есть информация о товарах (попробуйте сделать связь многие ко многим. На край просто указывайте id товаров, через запятую (Это уже тем у кого меньше 70 баллов)), общая стоимость заказа. Товар: Наименование, Описание, цена.

Добавляем CRUD для Корзины.